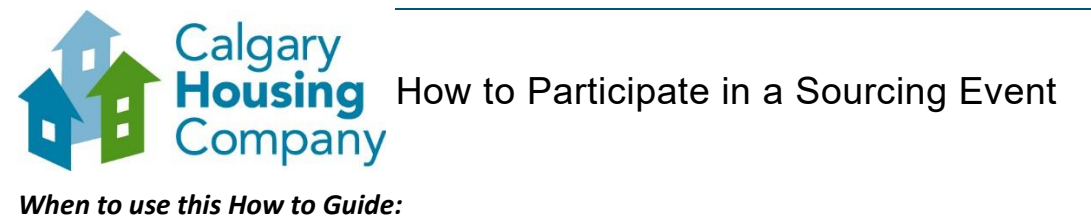

## *When to use this How to Guide:*

*Follow the steps in this guide to submit a response to a sourcing event with Calgary Housing Company.*

## **CONTENTS**

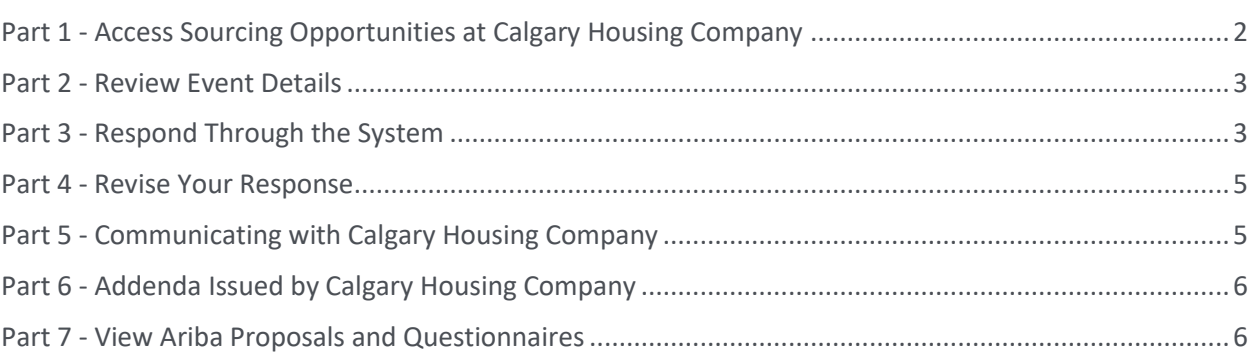

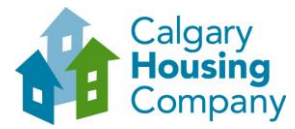

<span id="page-1-0"></span>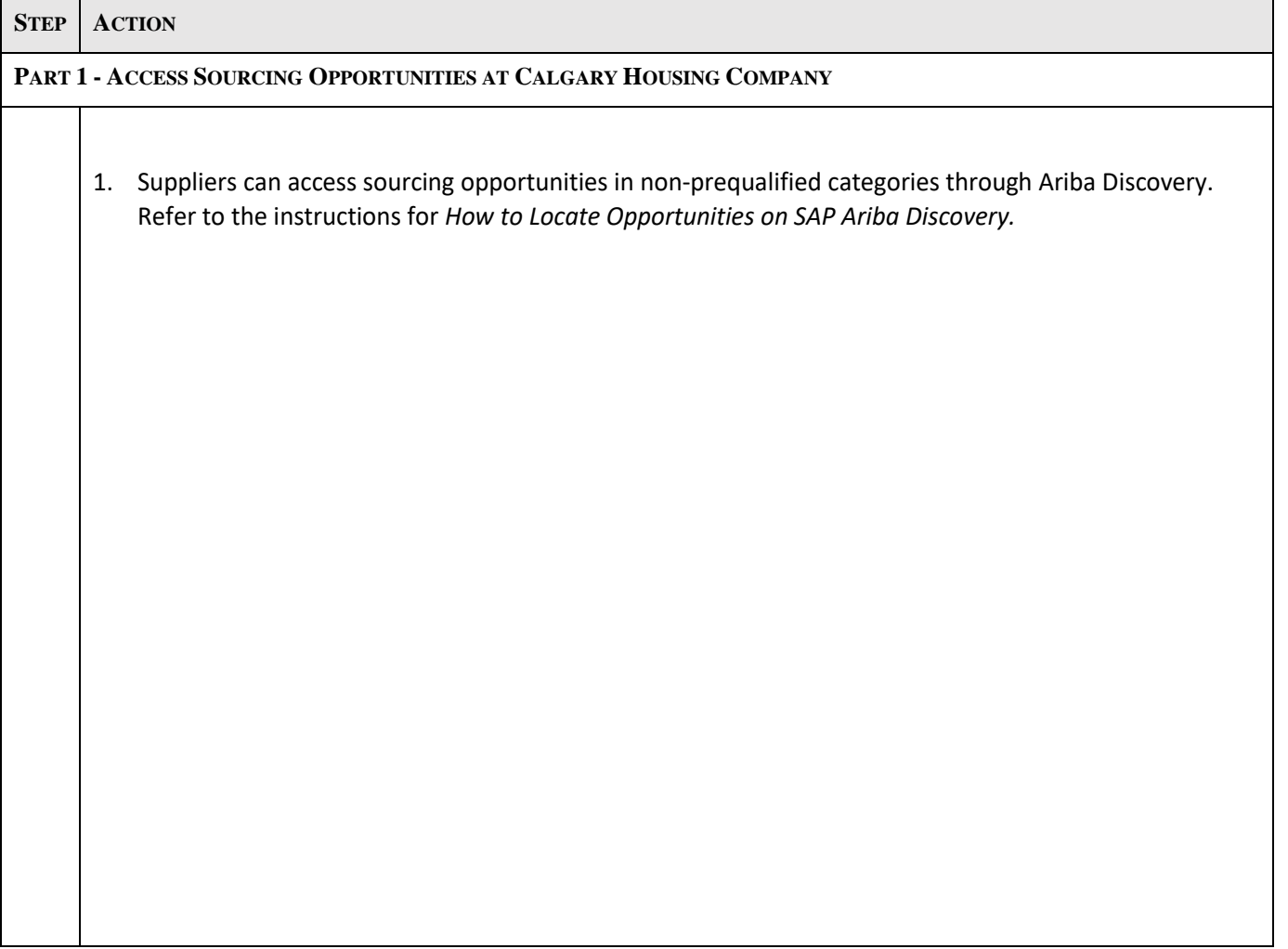

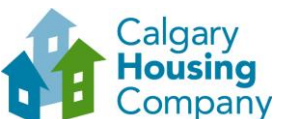

<span id="page-2-1"></span><span id="page-2-0"></span>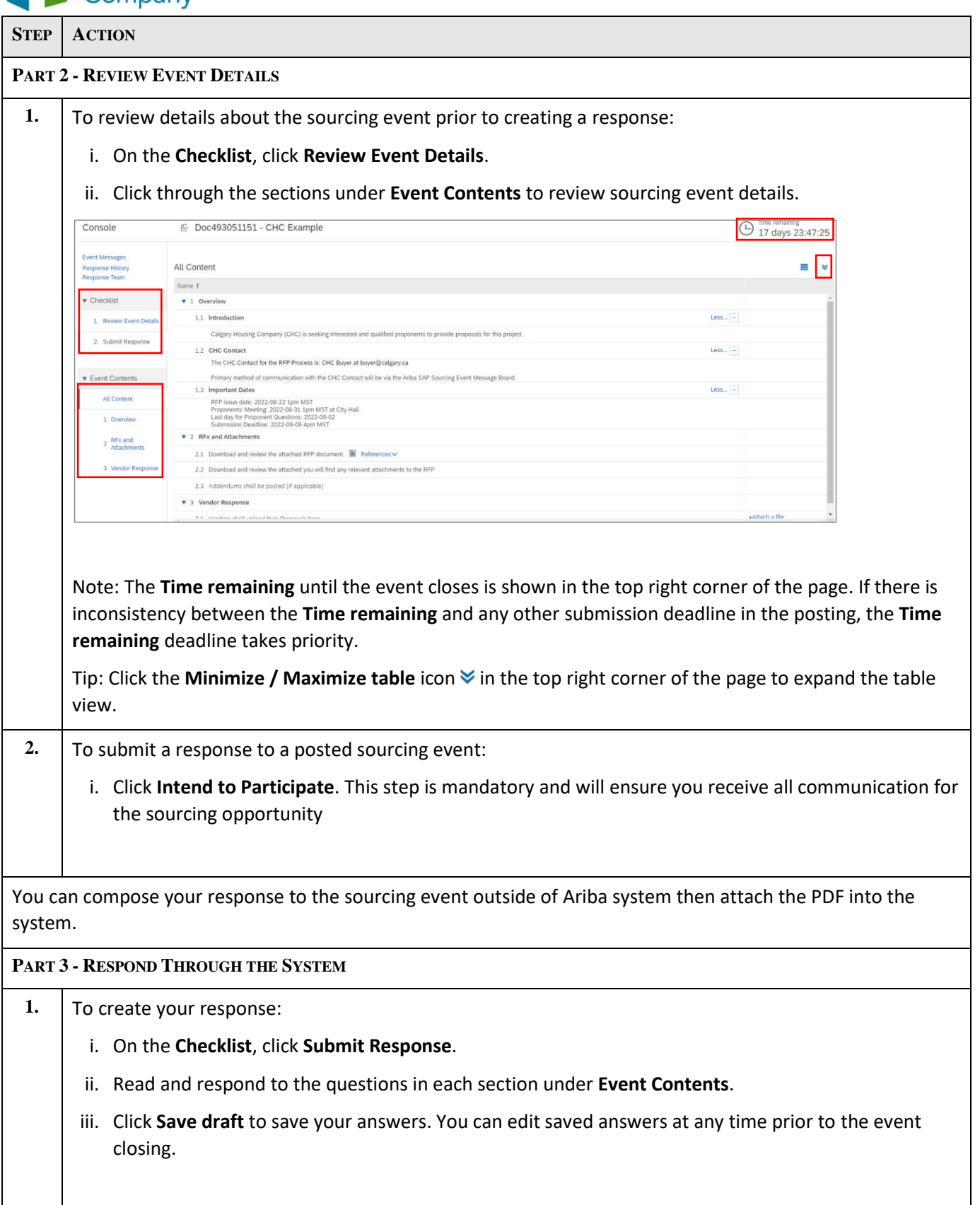

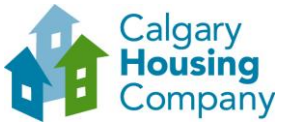

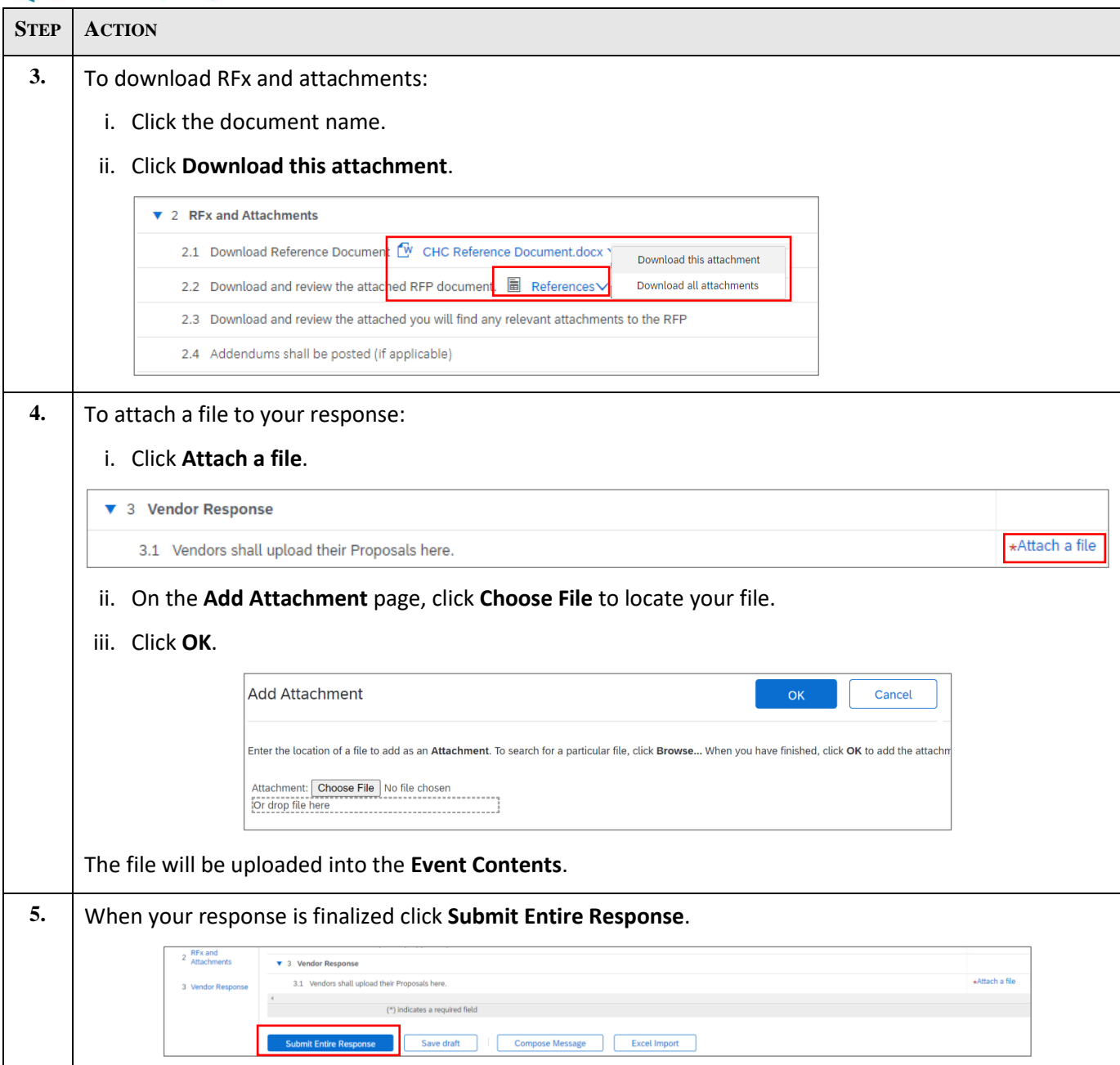

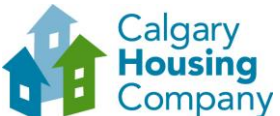

<span id="page-4-1"></span><span id="page-4-0"></span>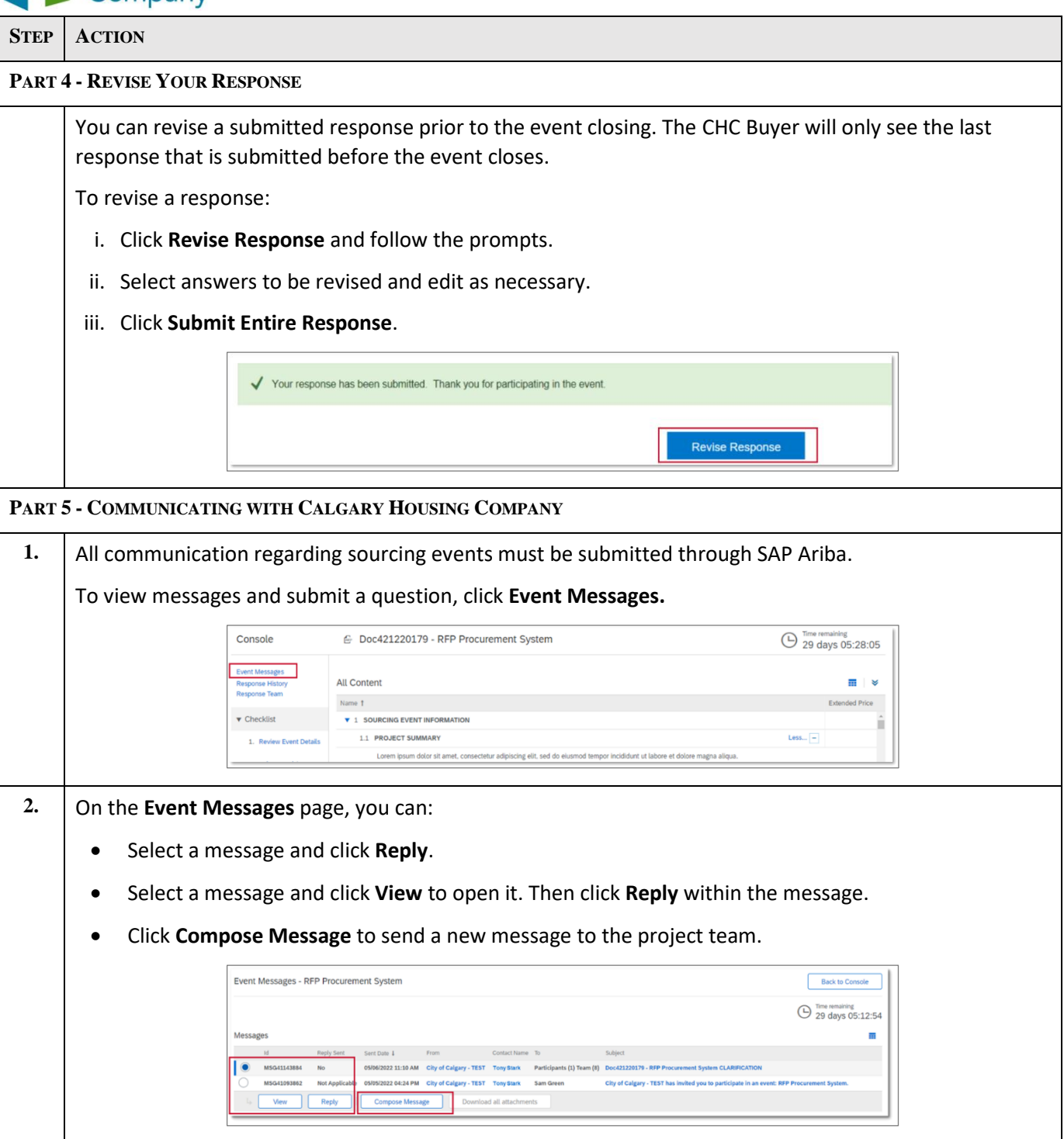

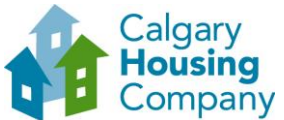

<span id="page-5-1"></span><span id="page-5-0"></span>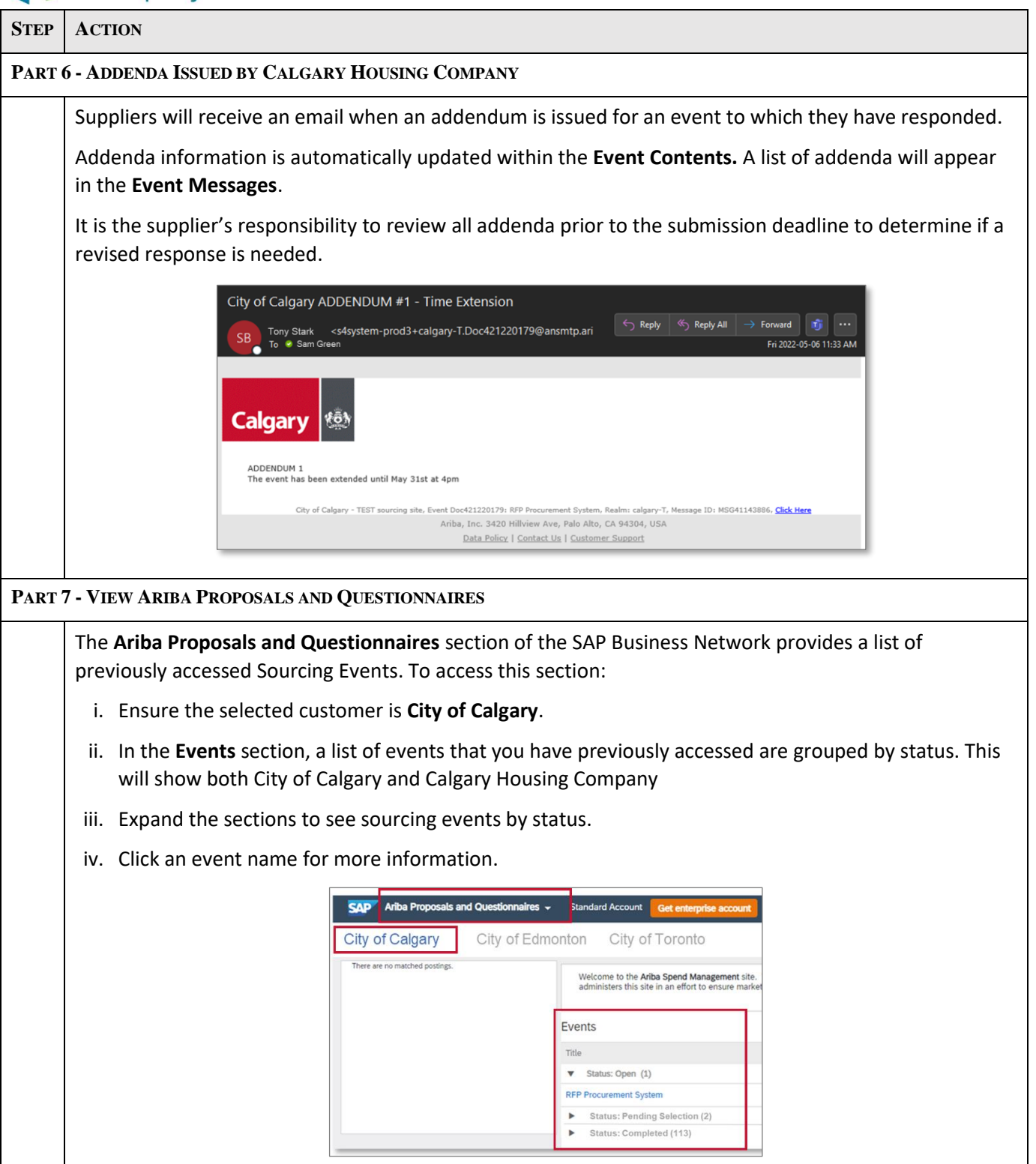